## Частное образовательное учреждение дополнительного профессионального образования «СЕВЕРО-КАВКАЗСКИЙ ИНСТИТУТ ДОПОЛНИТЕЛЬНОГО ОБРАЗОВАНИЯ»

«УТВЕРЖДАЮ» Заміднректора по УР чом дио «скидо» **НА Надеина** December 2021 r. TIPLIKA3 A 494-11-B

## УЧЕБНЫЙ ПЛАН

## дополнительной профессиональной программы повышения квалификации «Совершенствование профессиональной компетентности преподавателя в использовании возможностей дистанционного обучения и электронных сред в организации учебного процесса»

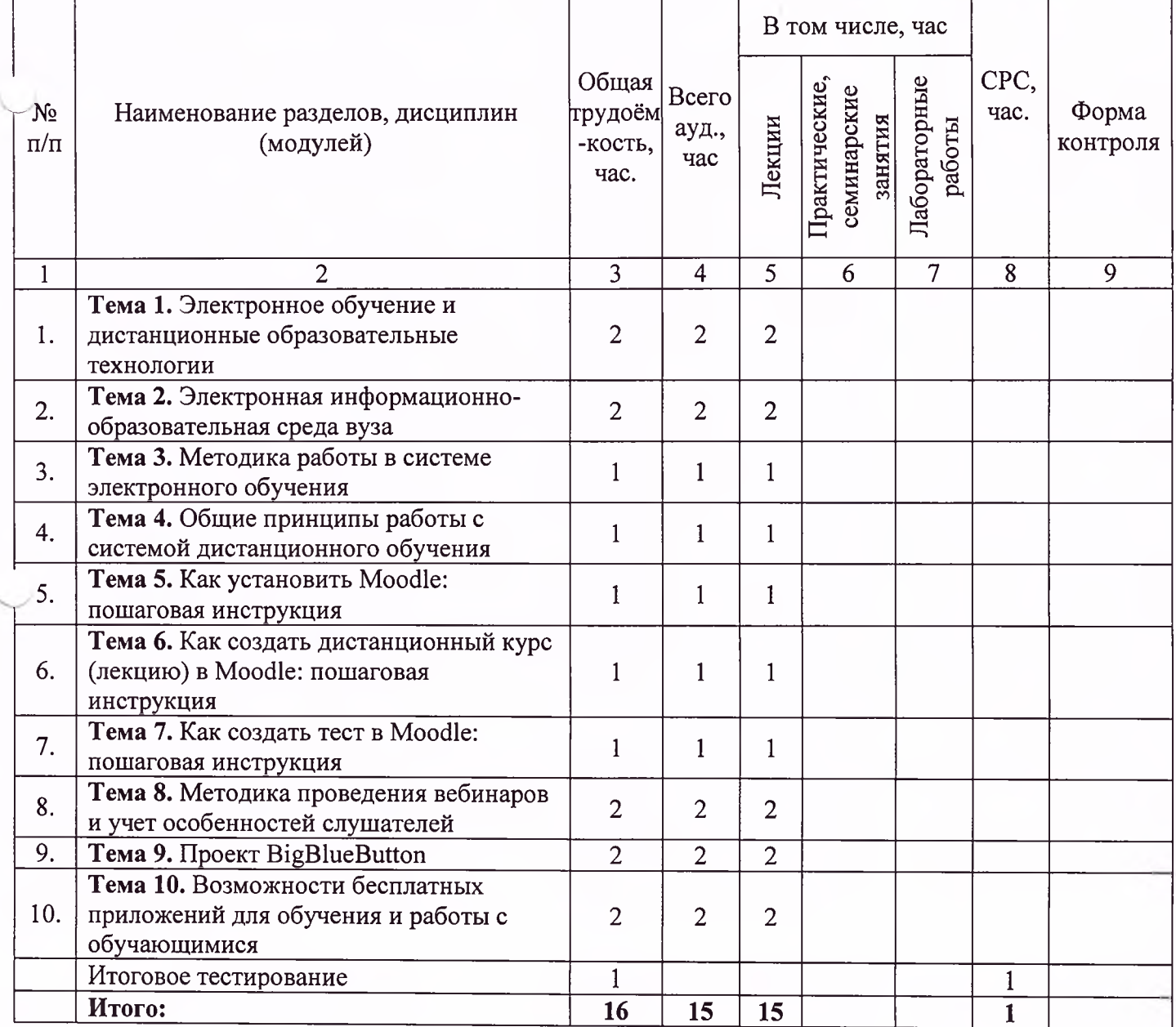